## Adobe Premiere Elements 9 User Guide

As recognized, adventure as well as experience virtually lesson, amusement, as capably as bargain can be gotten by just checking out a books **Adobe Premiere Elements 9 User Guide** as well as it is not directly done, you could resign yourself to even more just about this life, not far off from the world.

We meet the expense of you this proper as skillfully as simple quirk to get those all. We find the money for Adobe Premiere Elements 9 User Guide and numerous ebook collections from fictions to scientific research in any way. in the course of them is this Adobe Premiere Elements 9 User Guide that can be your partner.

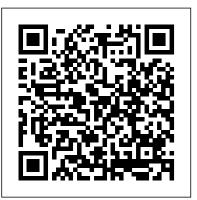

Premiere Elements tutorials - Adobe Inc.

Adobe Premiere Elements automatically detects the attached capture device and provides an alert in case of a mismatch. This panel includes a video preview area, recording controls, a disk-space indicator, and a timecode display. On the right side of the Capture window, you can specify capture settings.

Adobe Using Premiere Elements 10 10.0 Instruction Manual ...

User Guide Tutorials Free Trial ... Sort by: Beginner Experienced. Getting started with Premiere Elements. Editing Essentials. Audio Essentials. Organize videos. Make artistic creations. Share videos. ... Selecting a region changes the language and/or content on Adobe.com. Americas; Brasil Canada - English ...

Adobe Premiere Elements Reviews: Pricing & Software ...

We are happy to announce the release of Photoshop Elements 2021! This upgrade includes several new features like Moving Photos, Fine-tune face tilt, Make perfect landscape, and many more. Check out the What's new page. To buy or upgrade Photoshop Elements to 2021, click here. For getting started or any other help, refer to the Learn & Support page Supported file formats in Adobe Premiere Elements

Solved: Can someone provide me with the link to download photoshop elements 9 for windows. - 9428129

Premiere Elements 9 tutorial: Starting your first project + basic editing techniques Adobe
Premiere Elements 9 - Use Lasso and Eraser Tool in Just 2 Minutes How to Split Screen in
Adobe Premiere Elements 9 10 or Later Tutorial Premiere Elements 9 - Basic Editing Tutorial
Motion Tracking | Adobe Premiere Elements Training #9 | VIDEOLANE.COM Modifying
Premiere Elements menu templates with Photoshop Elements, Part 1 of 2 Adobe Premiere
Elements 9 Chapter 1 How to use Chroma Key in Adobe Premiere Elements 9 Adobe Premiere
Elements 9 Cartoon Effect Demo (APH Networks) Adobe Photoshop Elements 9: Replacing a

## Sky

Basic Training for Premiere Elements 2021, Part 1 of 8 Basic Training for Premiere Elements 2020, Part 1 of 8 Adobe Photoshop Elements 2021 Review: See all the New Features! Photoshop Elements 2021: Diese neuen Funktionen h ä It das Programm f ü r Dich bereit! Adobe Photoshop Elements 2021 Release New Features Review Adobe Elements 2021 - a few new functions. Adobe Photoshop Elements 2021 + Premiere Elements 2021. New music tracks in Premiere Elements 2021 Adobe Photoshop And Premiere Elements 2021 - Worth Updating? Adobe Premiere Elements | Getting started with expert mode | Tutorials for Beginne@PU-accelerated effects on the timeline in Premiere Elements 2021 Adobe Premiere Elements REVIEW! Best Starting Editor for Videos (Creators)? Photoshop Elements Quick Selection Tool Tutorial Remove Background 2021 2020 2019 2018 15 14 13

Premiere Elements 2021: All-new ways to make movie magic. Premiere Elements 2019 - Full Tutorial for Beginners [+General Overview] Premiere Elements 9: add media to timeline and basic editing Photoshop Elements 2021 - Tutorial for Beginners [ COMPLETE ] Photoshop Elements 9: Combining movies and photos with Premiere Elements Premiere Elements tutorial: Creating a motion path with the Pan \u00026 Zoom tool | Iynda.com Premiere Elements 2018 - Full Tutorial for Beginners [+General Overview] Premiere Elements 2020 - Full Tutorial for Beginners [+General Overview]

Adobe Premiere Elements is a user-friendly asset organization and editing application. It lets amateurs and those new to video editing to create stunning videos and share them with family, friends, colleagues, bosses, and even clients. With Adobe Premiere Elements, users can easily find the clip or photo they are looking for.

## Adobe Premiere Elements 9 Review | Trusted Reviews

Links to download Adobe Premiere Elements 2021 and 2020. Premiere Elements. Learn & Support User Guide Tutorials Free Trial Buy Now Download Adobe Premiere Elements | 2021, 2020. Search. Premiere Elements User Guide Select an article: Select an article: On this page. Read before you download ...

## Overview of Premiere Elements workspace

Adobe Premiere Elements User Guide. Search. Topics Introduction To premiereelements. Introduction To premiereelements; Introduction To premiereelements. Premiere Elements < See all apps; Learn & Support; User Guide; Tutorials; Ask the Community. Post questions and get answers from experts. Ask now. Contact Us.

May, 04 2024

Solved: Elements 9 download - Adobe Support Community ...

Adobe Premiere Elements 9 User Guide

Adobe Premiere Elements 2021; Free Trial; Buy now Intelligent editing. Flawless photos. Cool creations. Watch the video. Intelligent editing. Flawless photos. Cool creations. Watch the video. Follow your creative inspiration wherever it leads. There 's no limit to what you can do, with smart editing and step-by-step guides making it all ...

Where can I find Photoshop Elements 9 user ... - Adobe Inc.

Online Library Adobe Premiere Elements 9 User Guide have enough money you distinctive experience. The engaging topic, easy words to understand, and along with attractive prettification make you atmosphere suitable to solitary right of entry this PDF. To get the photograph album to read, as what your links do, you craving to visit the belong to of the PDF

Easy photo editing software | Adobe Photoshop Elements 2021

User Manual: adobe Premiere Elements - 10.0 - Instruction Manual Free User Guide for Adobe Premiere Software, Manual . Open the PDF directly: View PDF . Page Count: 309

Adobe Premiere Elements 9, Retail 1 User | Novatech

Can anyone recommend a user manual for Premiere Elements 9 please - 11183178

Download Adobe Premiere Elements | 2021, 2020

Premiere Elements 9 tutorial: Starting your first project + basic editing techniques Adobe
Premiere Elements 9 - Use Lasso and Eraser Tool in Just 2 Minutes How to Split Screen in
Adobe Premiere Elements 9 10 or Later Tutorial Premiere Elements 9 - Basic Editing Tutorial
Motion Tracking | Adobe Premiere Elements Training #9 | VIDEOLANE.COMModifying
Premiere Elements menu templates with Photoshop Elements, Part 1 of 2 Adobe Premiere
Elements 9 Chapter 1 How to use Chroma Key in Adobe Premiere Elements 9 Adobe Premiere
Elements 9 Cartoon Effect Demo (APH Networks) Adobe Photoshop Elements 9: Replacing a
Sky

Basic Training for Premiere Elements 2021, Part 1 of 8 Basic Training for Premiere Elements 2020, Part 1 of 8 Adobe Photoshop Elements 2021 Review: See all the New Features! Photoshop Elements 2021: Diese neuen Funktionen h ä It das Programm f ü r Dich bereit! Adobe Photoshop Elements 2021 Release New Features Review Adobe Elements 2021 - a few new functions. Adobe Photoshop Elements 2021 + Premiere Elements 2021. New music tracks in Premiere Elements 2021 Adobe Photoshop And Premiere Elements 2021 - Worth Updating? Adobe Premiere Elements | Getting started with expert mode | Tutorials for Beginners GPU-accelerated effects on the timeline in Premiere Elements 2021 Adobe Premiere Elements REVIEW! Best Starting Editor for Videos (Creators)? Photoshop Elements Quick Selection Tool Tutorial Remove Background 2021 2020 2019 2018 15 14 13

Premiere Elements 2021: All-new ways to make movie magic. Premiere Elements 2019 - Full Tutorial for Beginners [+General Overview] Premiere Elements 9: add media to timeline and basic editing Photoshop Elements 2021 - Tutorial for Beginners [ COMPLETE ] Photoshop Elements 9: Combining movies and photos with Premiere Elements Premiere Elements tutorial: Creating a motion path with the Pan \u00026 Zoom tool | Iynda.com Premiere Elements 2018 - Full Tutorial for Beginners [+General Overview] Premiere Elements 2020 - Full Tutorial for Beginners [+General Overview]

Premiere Elements 9 - Adobe Support Community - 11183178

About the Adobe Premiere Elements 9 View the manual for the Adobe Premiere Elements 9 here, for free. This manual comes under the category Photo/video software and has been rated by 1 people with

an average of a 6.8.

Adobe Premiere Elements User Guide

For a list of frequently asked questions (FAQs) on codecs, and how they determine playback of files, see Codecs: Frequently asked questions in Microsoft Help. Adobe Premiere Elements supports codecs that the operating system (Windows, Mac OS) running on your computer supports.

<u>User manual Adobe Premiere Elements 9 (78 pages)</u>

Easily create, edit, organize, and share your videos with Adobe Premiere Elements 2021 powered with Adobe Sensei AI technology. Learn more!

Easy video editing software | Adobe Premiere Elements 2021

Easily edit, create, organise and share your photos with Adobe Photoshop Elements 2021 powered with Adobe Sensei AI technology. Learn more!

Easy photo editing software | Adobe Photoshop Elements 2021

Premiere Elements doesn 't use the 64-bit Mercury Playback Engine of the latest Premiere Pro, although Adobe has allegedly incorporated some of the CS5 technologies to provide optimised HD editing.

Adobe Premiere Elements 9 User

Adobe Premiere Elements 9, Retail 1 User overview Top consumer video-editing software Incredible movies, effortlessly! Adobe® Premiere® Elements 9 software delivers powerful, automated movie-editing options; professional-quality effects; quick and easy sharing; and more.

Adobe Premiere Elements 9 User Guide - 1x1px.me

Here are links to the both user manuals for Photoshop Elements 9: Photoshop Elements 9 Organizer: http://help.adobe.com/en\_US/elementsorganizer/using/elementsorganizer\_9\_help.pdf. Photoshop Elements 9 Editor:

http://help.adobe.com/en\_US/photoshopelements/using/photoshopelements\_9\_help.pdf <u>Professional video editor | Adobe Premiere Pro</u>

Premiere Pro is the industry-leading video editing software for film, TV, and the web. Creative tools, integration with other apps and services, and the power of Adobe Sensei help you craft footage into polished films and videos. And with the Premiere Rush app, you can create and edit new projects from any device.

Adobe Premiere Elements 9 User Guide